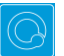

## **Q Cheat Sheets**

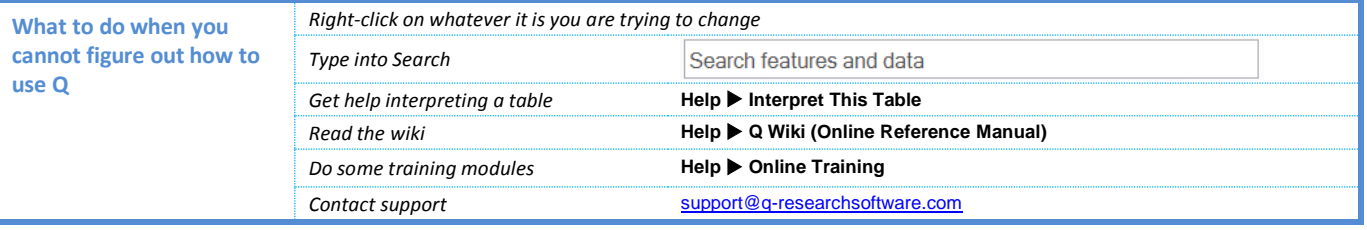

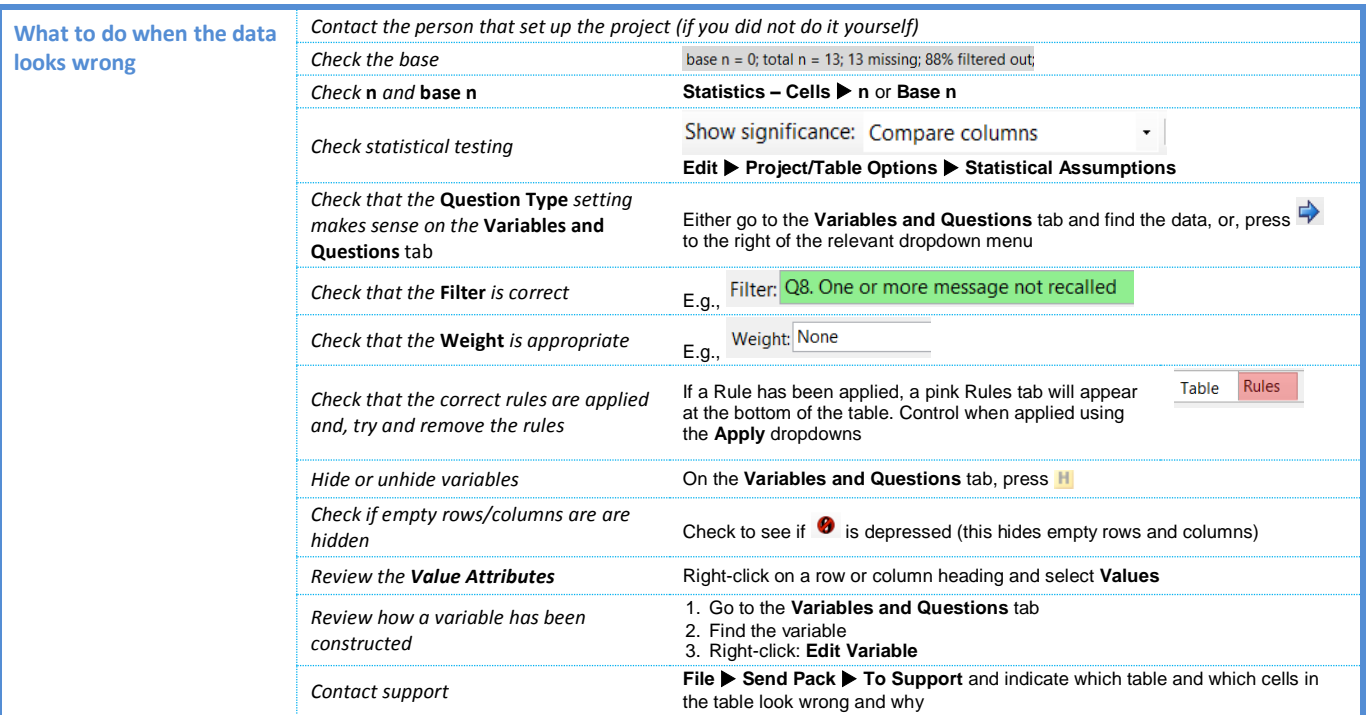

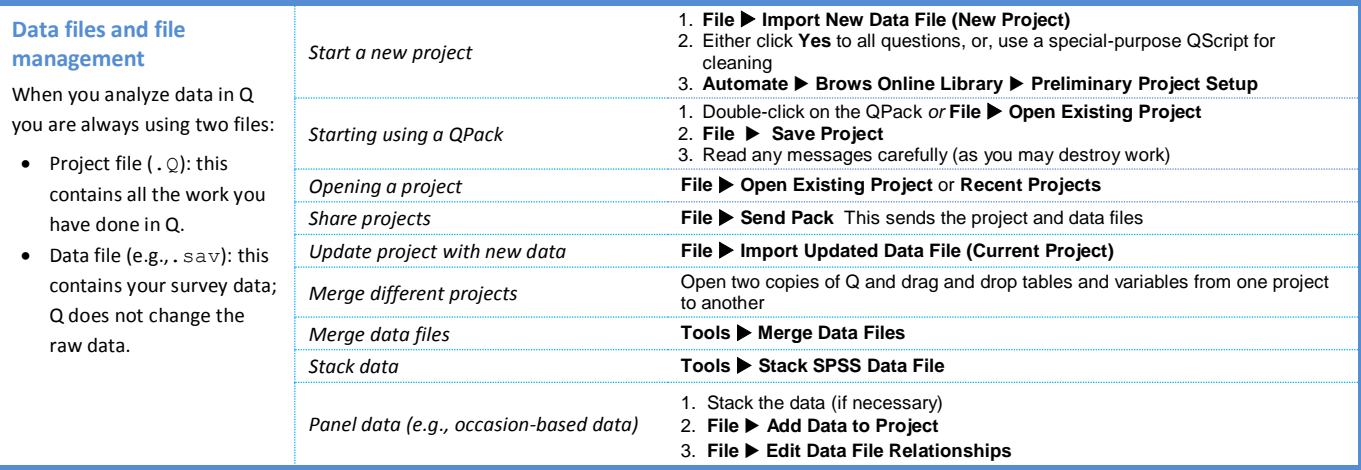

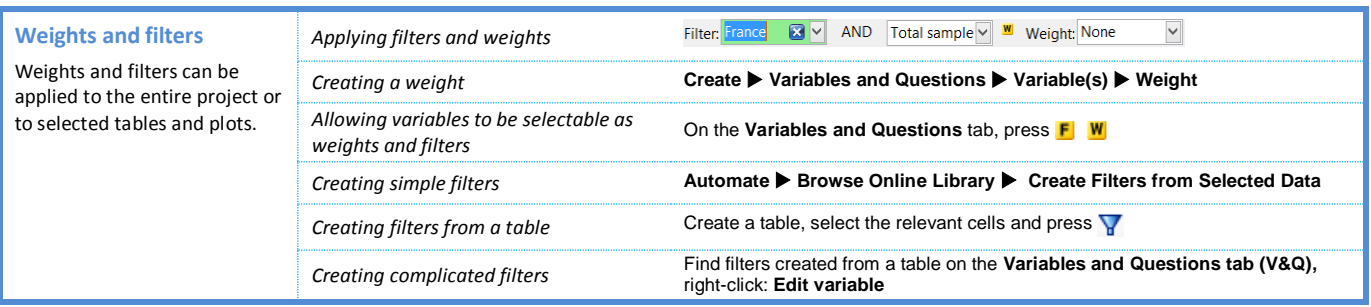

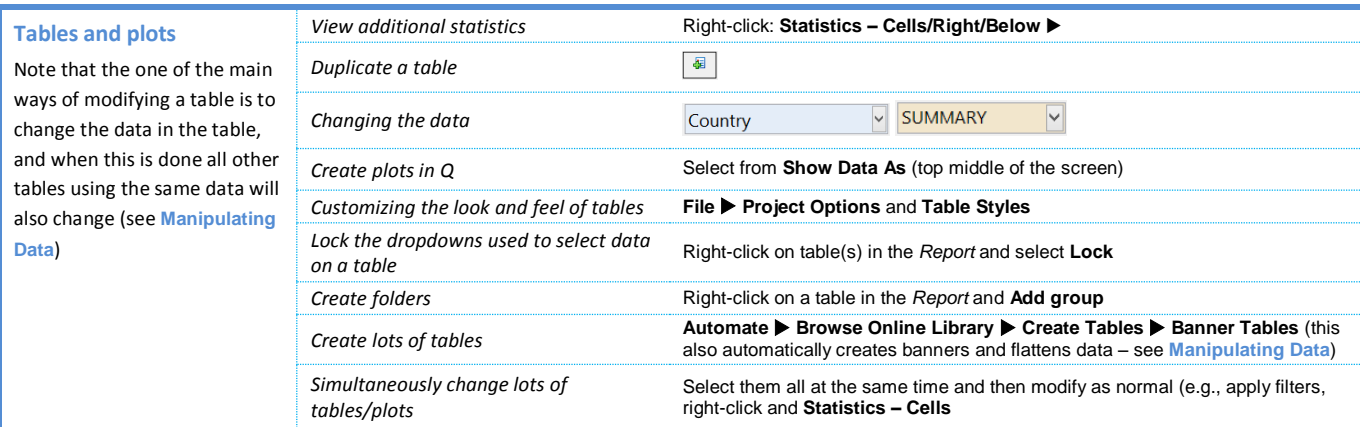

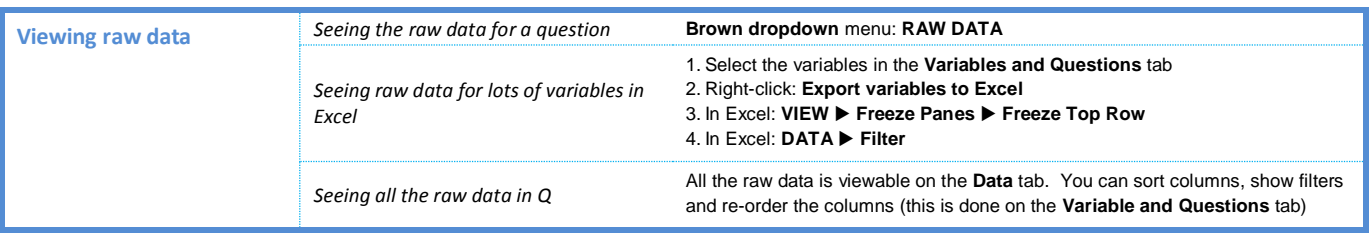

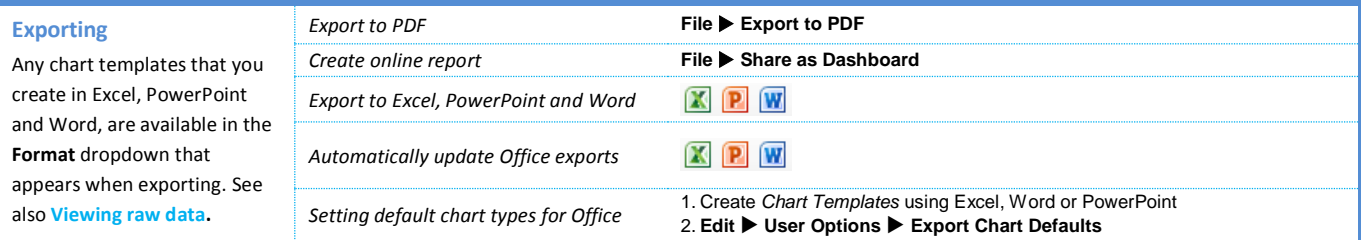

![](_page_1_Picture_571.jpeg)

![](_page_2_Picture_471.jpeg)

![](_page_2_Picture_472.jpeg)

![](_page_2_Picture_473.jpeg)

![](_page_2_Picture_474.jpeg)

![](_page_2_Picture_475.jpeg)

![](_page_3_Picture_315.jpeg)

![](_page_3_Picture_316.jpeg)

*© Numbers International Pty Ltd 2016* 

## **Question Types**

The way that Q presents data is determined by the underlying **Question Type** of the data. Question types are set automatically when importing data and can be modified in the **Variables and Questions** tab.

![](_page_4_Picture_402.jpeg)